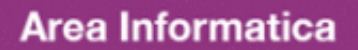

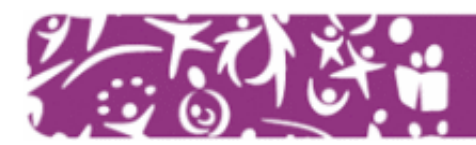

## **Corso PowerPoint**

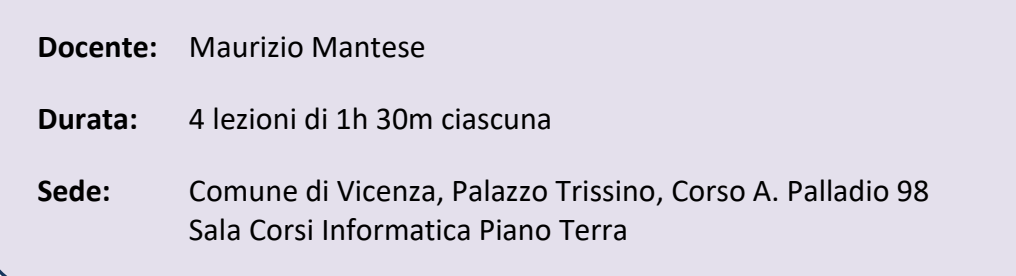

## **Obiettivi formativi**

Il corso si propone di far acquisire ai partecipanti le competenze sull'utilizzo del programma PowerPoint, che consente di creare delle presentazioni utili alle organizzazioni che abbiano la necessità di esporre le loro esperienze, i loro progetti e le loro iniziative. Il linguaggio verbale necessita di essere accompagnato da strumenti che facilitino la trasmissione di contenuti e messaggi.

## **Contenuti specifici**

- Introduzione a PowerPoint
	- Cos'è una presentazione
	- Le caratteristiche di Power Point
	- Lo schermo di Power Point
	- Autocomposizione di una presentazione
	- Gestire i file di PowerPoint
- Presentazione
	- Scegliere e modificare il layout
	- Utilizzo, Inserimento e Visualizzazione di diapositive
	- Tecniche di selezione e modifica dei testi
- Testo
	- Formattare caratteri e paragrafi
	- Elenchi puntati
	- Modificare il piè di pagina di una diapositiva
- Animazione
	- Inserimento di sfondi, suoni, immagini, filmati ed animazioni
	- Creare diapositive animate e con effetti di transizione
- Stampa
	- Impostare le diapositive per la stampa
	- Soluzioni di stampa
- Inserire grafici tabelle e audio
	- Creare grafici e tabelle direttamente in PowerPoint
	- Importare grafici e tabelle da altri ambienti: l'OLE in Windows
	- $-$  Inserire un organigramma
	- La registrazione e la riproduzione di suoni
- **•** Inserimento dei filmati
	- Avvertimenti e problemi
	- $-$  Inserimento di un filmato in una diapositiva
	- Ridimensionamento del filmato
	- Attivazione interattiva o automatica del filmato
	- Diapositive predisposte per i filmati
- Creare presentazioni interattive
	- Collegamenti ipertestuali
	- Pulsanti d'azione
	- Aprire programmi durante l'esecuzione
- Stampa
	- Impostare le diapositive per la stampa
	- Soluzioni di stampa
	- Esportazione

## **Destinatari**

Volontari, responsabili e dirigenti delle associazioni di volontariato della provincia di Vicenza che hanno già una buona conoscenza di Word.